## **Class with Asymmetric Object Property**

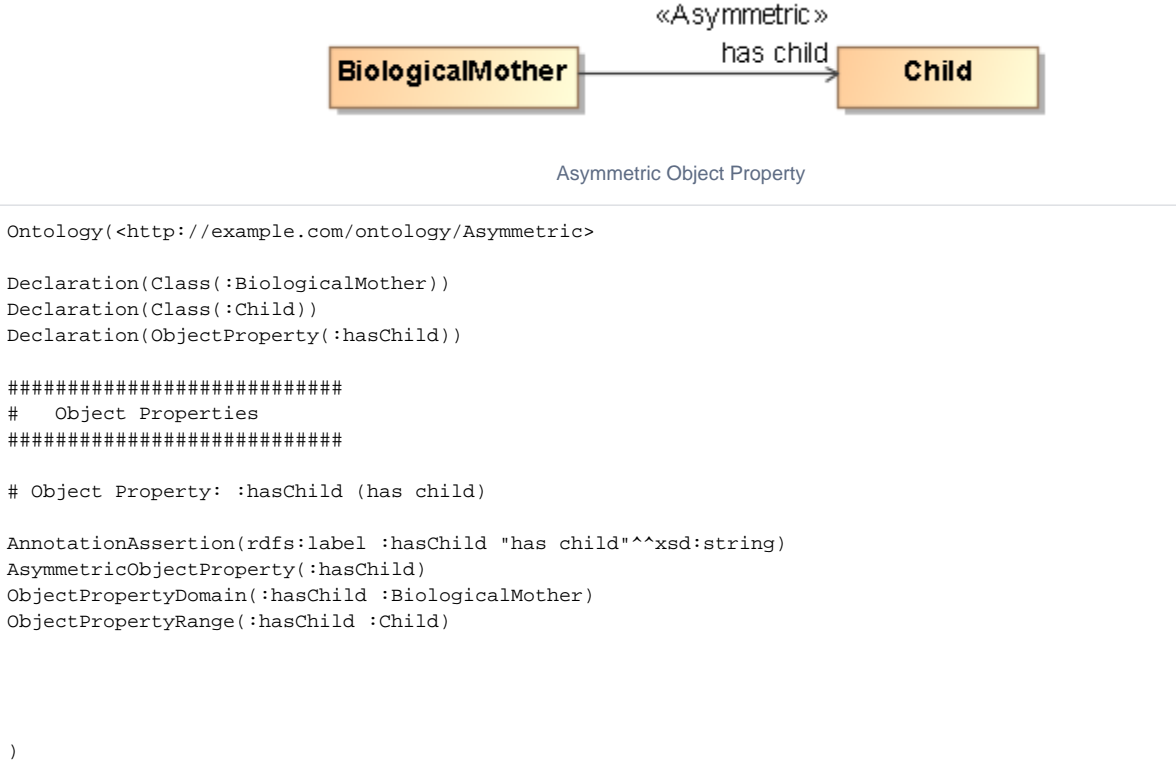